#### Ръководство на потребителя за жична оптична мишка и Go

## **СПЕЦИФИКАЦИЯ**

- Тип сензор
- Разделителна способност 1000 DPI
- Брой бутони  $\mathbf{R}$
- Дължина на жицата 96 x 56 x 32 mm

**Optical** 

#### **ИЗИСКВАНИЯ**

- РС или устройство съвместимо с USB порт
- Windows® XP/Vista/7/8/10

## **ГАРАНЦИЯ**

• 2 г. гаранция от производителя

# ИНФОРМАЦИЯ ЗА БЕЗОПАСНОСТ

- Използвайте по предназначение.
- Неоторизираните опити за разглобяване на устройството ще анулира гаранцията и може да повредят продукта.
- Избягвайте удари или триене с твърд предмет, в противен случай това ще доведе до нараняване на повърхността или други повреди на хардуера.
- Не използвайте продукта при ниска или висока температура, при силни магнитни полета, прашна или влажна среда.
- Не изпускайте, не удряйте и не клатете устройството.
- При грубо боравене то може да се счупи.
- Слотовете и отворите в случая са предназначени за вентилация и не трябва да бъдат възпрепятствани. Блокирането на вентилационните отвори може да доведе до прегряване на устройство.

## ОБЩИ УСЛОВИЯ

- Безопасен продукт, съобразен с изискванията на ЕС
- Продуктът е произведен в съответствие със стандартите на Европейската RoHS
- Символът на WEEE (зачертана с кръст кофа за боклук), показва, че този продукт не е домашен отпадък.Защитете околната среда, като рециклирате опасни отпадъци подходящо. За да получите подробна информация за рециклиране на този продукт, моля, свържете се с вашия търговец или местна власт.

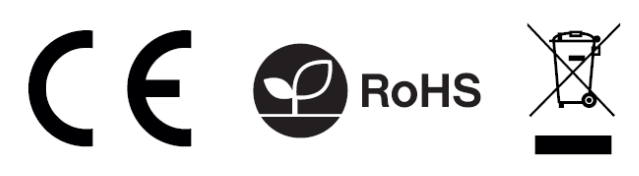

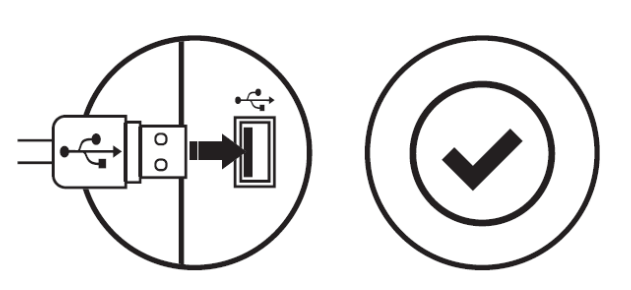

• Системата ще инсталира драйвер автоматично

• Устройството е готово за употреба

• Свържете USB предавателя към USB порта във вашия компютър

**ИНСТАЛАЦИЯ**